Моделирование и анализ информационных систем. Т. 24, № 3 (2017), с. 365-386 Modeling and Analysis of Information Systems. Vol. 24, No 3 (2017), pp. 365-386

©Глызин С.Д., 2017 DOI: 10.18255/1818-1015-2017-3-365-386 УДК 517.9

# Математическая модель эксперимента Николсона

# Глызин С.Д.

получена 18 января 2017

Аннотация. Рассматривается математическая модель динамики численности насекомых и предпринимается попытка объяснения с ее помощью классических экспериментальных результатов Николсона. В первой части работы описывается эксперимент Николсона и выбираются динамические уравнения для его моделирования. Априорные оценки параметров модели удается уточнить с помощью локального анализа динамической системы, который выполнен во втором разделе. В нем найдены значения параметров, при которых потеря устойчивости состоянием равновесия задачи приводит к бифуркации устойчивого двумерного тора. Численный счет, выполненный на основе оценок из второго раздела, позволяет объяснить классический эксперимент Николсона, развернутое теоретическое обоснование которого дано в последнем разделе. В нем для аттрактора системы вычислен старший ляпуновский показатель. Характер изменения этого показателя при изменении коэффициента линейного роста задачи позволяет дополнительно сузить область поиска параметров модели. Обоснование данного эксперимента стало возможным лишь в результате сочетания аналитических и численных методов исследования уравнений динамики популяций насекомых. При этом аналитический подход дал возможность проводить численный анализ в достаточно узкой области пространства параметров. Попасть в эту область, исходя лишь из общих соображений, не представляется возможным.

Ключевые слова: дифференциально-разностные уравнения, асимптотика, устойчивость, ляпуновские показатели, динамика популяций насекомых

Для цитирования: Глызин С.Д., "Математическая модель эксперимента Николсона", Моделирование и анализ информационных систем. 24:3 (2017). 365-386.

### Об авторах:

Глызин Сергей Дмитриевич, orcid.org/0000-0002-6403-4061, д-р физ.-мат. наук, зав. кафедрой компьютерных сетей, Ярославский государственный университет им. П.Г. Демидова, ул. Советская, 14, г. Ярославль, 150003 Россия, ведущий научный сотрудник, НЦЧ РАН, ул. Лесная, д. 9, г. Черноголовка, Московская область, 142432 Россия, e-mail: glyzin@uniyar.ac.ru

### Благодарности:

Работа выполнена при поддержке гранта Российского научного фонда (проект №14-21-00158).

## 1. Постановка задачи и формулировка основных результатов

#### $1.1.$ Описание эксперимента

В [1, 2] Николсоном опубликованы наблюдения над лабораторной популяцией австралийской зеленой падальной мухи. Из серии его опытов ниже рассматриваются два. При проведении этих опытов Николсон содержал мух в больших садках, в избытке обеспечивая их кормом (рубленая печень и сахар), так что они откладывали массу яиц. Для личинок же количество пищи было ограничено 25 или 50 граммами мяса на садок в день. (Мухи могли откладывать яйца на это мясо, но питаться им не могли). Через определенный срок мясо обследовали и подсчитывали число жизнеспособных куколок (мухи могли вылупляться из куколок, после чего их добавляли в садок). Каждые двое суток мух пересчитывали. На рис. 1, 2 воспроизведены графики численности мух из  $[1,2]$  (в случае 2 A давалось 50 г мяса, а в случае 2 B  $-$ 25 г), а на рис. 3 приводится график численности жизнеспособных куколок, причем один из графиков  $(3 \text{ A})$  соответствует ситуации, изображенной на рис. 2 A, а второй график отражает эксперимент, в котором постоянно уничтожается  $99\ \%$ взрослых мух. К сожалению, в данных статьях нет соответствующих графикам числовых таблиц. Кроме того, неизвестны начальные условия опытов (тем самым неизвестны начальные условия соответствующих дифференциальных уравнений). Ясно, однако, что внутривидовая конкуренция шла на стадии личинок, поскольку мух в пище не ограничивали. Отметим, что и в природе внутривидовая борьба наиболее жестко протекает именно среди личинок. Это обстоятельство в некотором смысле сближает данную популяцию с природными. Эксперимент Николсона единственный в своем роде по продолжительности (несколько лет) и аккуратности проведения. Удачный выбор популяции со сравнительно коротким жизненным циклом позволил проследить за большим количеством колебаний численности. Чистота эксперимента делает его весьма привлекательным для моделирования. Тем более, что удовлетворительного объяснения особенностей экспериментальных графиков, несмотря на многочисленные попытки (см., например,  $[3, 4]$ ), нет. Таким образом возникает задача построения математической модели процесса. Для этого выберем соответствующие динамические уравнения.

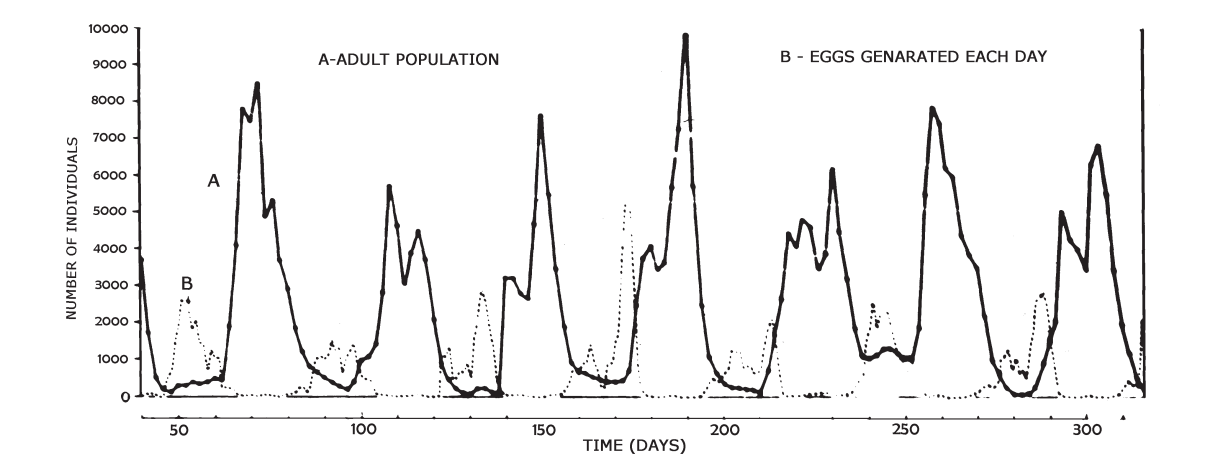

Рис. 1. Популяция Lucilia cuprina (взрослые насекомые ограничены 0.5 г печени в день, приводится по [1]).  $A -$  численность взрослых особей;  $B -$  число откладываемых каждый день яиц

Fig.1. A population of *Lucilia cuprina* governed by the daily supply of 0.5 g of ground liver for the adults (taken from [1]). A is the observed adult population; and in B the number of eggs generated each day

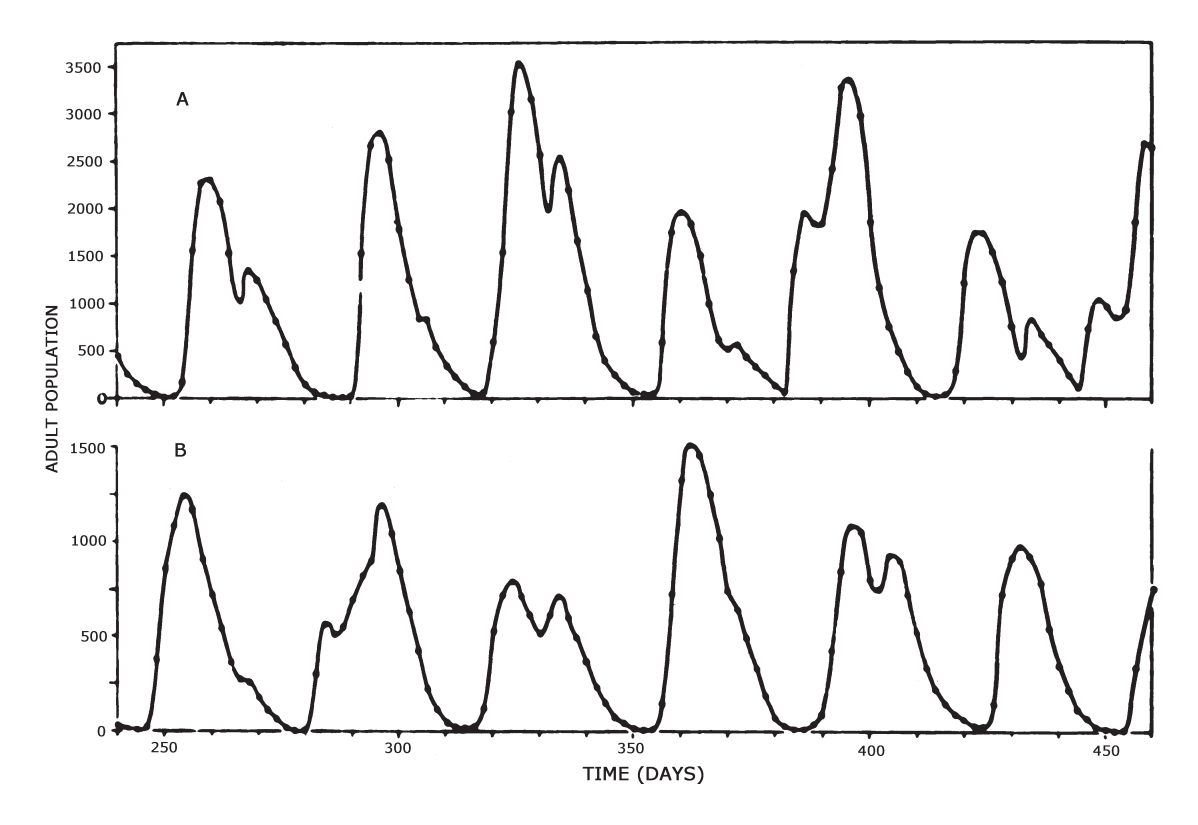

Рис. 2. Численность взрослых особей популяции Lucilia cuprina (личинки ограничены в пище, а взрослые насекомые — нет, приводится по  $[1]$ ). А — предлагается 50 г печени в день, В – 25 г в день Fig. 2. Adult populations of Lucilia cuprina governed by the supply of meat for the larvae — excess ground liver, water, and sugar being supplied for the adults. In A  $50 \text{ g}$ of larval food, and in B only 25 g was supplied (taken from [1])

# 1.2. Динамические уравнения

В ряде работ [5–9] развит единый подход к проблеме моделирования динамики численности насекомых. Рассмотрим систему

$$
\dot{N}_1 = r_1 \left[ 1 - a \left( 1 - \frac{N_2(t - h_1)}{k_2} \right) - \frac{N_1(t - h_2)}{k_1} \right] N_1,
$$
\n
$$
\dot{N}_2 = r_2 \left[ \frac{N_1(t - (2T - h_1 - h_2))}{k_1} - \frac{N_2}{k_2} \right] N_2,
$$
\n(1)

описывающую колебания численности некоторой популяции насекомых. Здесь  $N_1 =$  $N_1(t)$  — количество взрослых насекомых,  $N_2 = N_2(t)$  — личинок,  $h_1$  — время между появлением личинок и имаго,  $T - h_1$  — время между появлением имаго и личинок,  $T$  — продолжительность жизненного цикла,  $h_2$  — среднее время жизни имаго в течение одной генерации,  $k_1$  и  $k_2$  — средние численности имаго и личинок соответственно, параметр a < 1 характеризует глубину связи популяций имаго и личинок, величина  $r_1(1-a)$  — мальтузианский коэффициент линейного роста, параметр  $r_2$  определяется по скорости появления личинок (во многих приложениях  $r_2$  велико).

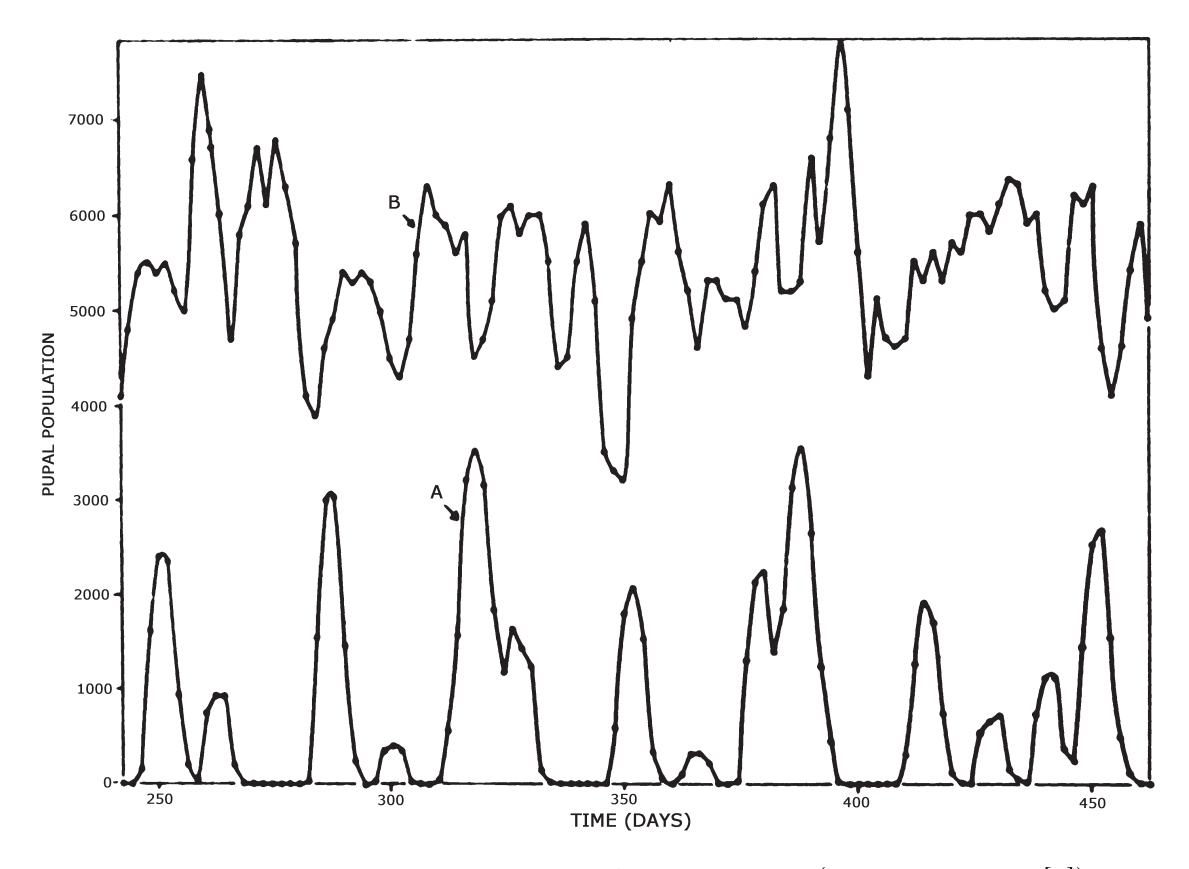

Рис. 3. Численность жизнеспособных куколок (приводится по [1]). A. Условия эксперимента те же, что и в случае 2 A;

B. Условия эксперимента аналогичны A, за тем исключением, что каждый день уничтожались 99 % взрослых насекомых популяции

Fig. 3. A. the population of viable pupae in the same culture as in Figure 2A; B. the population of viable pupae in a concurrent culture similar in all respects to A except that 99 per cent of the adults emerging each day were destroyed (taken from [1])

Рассмотрим также несколько более простое уравнение, возникающее из системы (1) при  $r_2 \to \infty$ . В этом случае задача сводится к дифференциальному уравнению с двумя запаздываниями вида

$$
\dot{N} = r \left[ 1 - a \left( 1 - N(t - (2T - h)) \right) - N(t - h) \right] N,\tag{2}
$$

где  $N = \frac{N_1}{l}$  $k_1$  $r = r_1, h = h_2,$  $N_{2}$  $k_2$  $= N(t - (2T - h_1 - h_2)).$ 

Систему  $(1)$  и уравнение  $(2)$  будем применять для моделирования эксперимента Николсона. При этом возникает задача выбора параметров модели. Учитывая биологический смысл этих величин, можно найти их приближенные значения. Однако такие оценки оставляют ещё чрезмерную свободу выбора и нуждаются в уточнении. Для локализации параметров определим условия существования подходящих стационарных режимов (2) (критерий — хорошее совпадение с экспериментальными графиками).

Сформулируем основные результаты, полученные на этом пути.

#### 1.3. Основные результаты

Выбранную модель следует признать удачной, если её поведение соответствует экспериментальным результатам, а параметрам этих уравнений придан четкий биологический смысл. В соответствии с данными требованиями сделаны априорные оценки параметров системы (1), которые затем уточнялись с помощью аналитических методов, наконец, обширный численный анализ позволил выбрать такие значения параметров, при которых решения  $(1)$  или  $(2)$  близки к экспериментальным.

Основным результатом локального анализа следует считать доказательство существования (при значениях параметров близких к критическим) устойчивых двухчастотных колебаний модельных уравнений. Обоснование этого утверждения содержится в разделе 2.

При дальнейшем изменении бифуркационного параметра двухчастотные решения перестраиваются в более сложные колебательное режимы, изучить которые удается только численно. Построена зависимость старшего ляпуновского показателя аттрактора системы при изменении этого параметра. Как оказалось, эта зависимость содержит участки, на которых старший ляпуновский показатель отделен от нуля. Наличие такого промежутка означает, что для значений бифуркационного параметра в нем в пределах точности вычислений не удается получить таких точек, где исследуемая система имеет периодические или квазипериодические решения. Тем самым, при достаточно малых возмущениях задача будет иметь аттрактор с близкими свойствами. Исходя из этого обстоятельства, удалось дополнительно уточнить параметры задачи.

Приведенные в третьей части графики решений и качественнее свойства модели позволяют утверждать, что получено удовлетворительное теоретическое объяснение эксперимента Николсона.

### $\overline{2}$ . Локальный анализ модели

#### $2.1.$ Анализ характеристического уравнения

В эксперименте Николсона колебания численности мух немного напоминают двухчастотный режим, у которого составляющая с большей частотой имеет существенно меньшую амплитуду, поэтому при аналитическом исследовании (2) будем особенно интересоваться двухчастотными колебаниями.

Выполним в (2) замену  $t \to (2T - h)t$  и обозначим  $h(2T - h)^{-1}$  снова через h, а  $r(2T - h)$  — через г. В результате уравнение (2) преобразуется к более удобному виду

$$
\dot{N} = r[1 - a(1 - N(t - 1)) - N(t - h)]N.
$$
\n(3)

Отметим, что в статье [10] анализируется уравнение Хатчинсона с учетом нескольких возрастных групп. Уравнение (3) имеет схожую с ним структуру, однако области, из которых выбираются параметры этих двух задач, существенно отличаются, что влечет существенные отличия и в динамических свойствах моделей.

Характеристическим квазимногочленом уравнения (3), линеаризованного на состоянии равновесия  $N=1$ , является

$$
P(\lambda) = \lambda + r(e^{-\lambda h} - ae^{-\lambda}).
$$
\n(4)

Полагая  $\lambda = i\omega$ , получаем

$$
\varphi(\omega) \equiv \cos \omega h - a \cos \omega = 0,\tag{5}
$$

$$
r = r(\omega) \equiv \omega \left(\sin \omega h - a \sin \omega\right)^{-1}.
$$
 (6)

Пусть  $\varphi(\omega_0) = 0, r = r(\omega_0) + \varepsilon, \lambda = \tau(\varepsilon) + i\omega(\varepsilon),$  где  $\tau(0) = 0, \omega(0) = \omega_0$ . Положим

$$
\operatorname{sign} \tau_0' = -\operatorname{sign} \varphi'(\omega_0), \ \left(\tau_0' = \frac{d}{d\varepsilon} \tau(\varepsilon) \Big|_{\varepsilon=0}\right). \tag{7}
$$

Далее, пусть  $\omega_i$ ,  $j = 1, 2, \ldots$  положительные корни уравнения (5), занумерованные в порядке возрастания с учетом их кратности. Из (7) следует, что числа  $\pm i\omega_i$  в случае нечетных  $j$  при увеличении  $r$  приходят из левой полуплоскости, а в случае четных — из правой. Кроме того, при любых фиксированных  $a, h$  и при достаточно малом  $r$  все корни характеристического квазимногочлена  $(4)$  лежат слева от мнимой оси.

Следующее утверждение позволяет узнать, сколько пар корней может одновременно находиться на мнимой оси.

**Лемма 1.** Пусть параметр  $h > 0$  достаточно мал, тогда существует счетное число таких значений  $a_k(h)$ ,  $r_k(h)$ ,  $k = 1, 2, \ldots$ , что при  $a = a_k(h)$  и  $r < r_k(h)$  корни характеристического квазимногочлена (4) лежат в левой комплексной полуплоскости, а при  $r = r_k(h)$  две пары корней  $\pm i\omega_1(h)$  и  $\pm i\omega_2(h)$  выходят на мнимую  $oc<sub>b</sub>$ .

Кроме того, имеют место асимптотические формулы

$$
a_k(h) = 1 - \frac{16\pi^4}{3}k^2(k+1)^2h^4 + O(h^5),\tag{8}
$$

$$
r_k(h) = \frac{1}{2h} \Big[ 1 + \frac{2\pi^2}{3} (2k^2 + 2k + 1)h^2 + O(h^3) \Big],\tag{9}
$$

$$
\omega_1(h) = 2\pi k \left[ 1 - h + h^2 + \frac{4\pi^2 (k+1)^2 - 3}{3} h^3 + O(h^4) \right],\tag{10}
$$

$$
\omega_2(h) = 2\pi (k+1) \left[ 1 - h + h^2 + \frac{4\pi^2 k^2 - 3}{3} h^3 + O(h^4) \right],\tag{11}
$$

zde  $k = 1, 2, \ldots$ 

Доказательство. Согласно (6) имеем

$$
r = \frac{\omega_1}{\sin \omega_1 h - a \sin \omega_1} = \frac{\omega_2}{\sin \omega_2 h - a \sin \omega_2}.
$$
 (12)

Подставляя в  $(5)$  и во второе из равенств  $(12)$  асимптотические разложения по h для  $a, \omega_1$  и  $\omega_2$  и приравнивая коэффициенты при одинаковых степенях  $h$ , получаем  $(8), (10), (11)$ . Кроме того, из первого равенства  $(12)$  можно получить разложение  $(9)$ для  $r_k(h)$ . Отметим, что  $\omega_1(h)$  и  $\omega_2(h)$  — два соседних нечетных решения уравнения (5) (каждому номеру k соответствуют два решения (5)). Такой выбор корней (5) обусловлен тем, что значение  $r_k(h)$  для них минимально. Таким образом, найденные

корни квазимногочлена  $(4) \pm i\omega_1(h)$  и  $\pm i\omega_2(h)$  первыми пересекают мнимую ось, что и доказывает лемму.

Рассмотрим теперь условия, при которых вырожденные кривые  $a = a_k(h)$  могут прерваться. Выше уже отмечалось, что  $\omega_{k1}(h)$  и  $\omega_{k2}(h)$  — два соседних нечетных решения уравнения  $(5)$ . Понятно, что при некоторых значениях h нечетное и четное решения (5) могут совпадать, и  $\omega_{k1}(h)$  становится в этом случае кратным корнем. При увеличении h соответствующий корень  $\omega_{k1}(h)$  перестает существовать. Таким образом, для определения крайних точек описанных кривых можно воспользоваться системой уравнений

$$
\varphi(\omega_1) = 0, \quad \varphi(\omega_2) = 0, \quad r(\omega_1) = r(\omega_2), \tag{13}
$$

дополненной уравнением, отвечающим за кратность корня  $\omega_1$ 

$$
\varphi'(\omega_1) = -h\sin\omega_1 h + a\sin\omega_1 = 0.
$$
\n(14)

После несложных преобразований системы  $(13)$  и уравнения  $(14)$  для отыскания  $k$ -й крайней точки получаем систему

$$
\cos \omega_2 h - a \cos \omega_2 = 0,
$$
  
\n
$$
\omega_2 (\sin \omega_1 h - a \sin \omega_1) = \omega_1 (\sin \omega_2 h - a \sin \omega_2),
$$
  
\n
$$
\omega_1 = 2\pi k - \arccos \left[ \sqrt{\frac{a^2 - h^2}{a^2 (1 - h^2)}} \right],
$$
  
\n
$$
h\omega_1 = \arccos \left[ \sqrt{\frac{a^2 - h^2}{1 - h^2}} \right],
$$
\n(15)

которая легко решается численно. В таблице 1 приведены координаты конечных точек первых четырех нейтральных кривых, вычисленные в соответствии с (15).

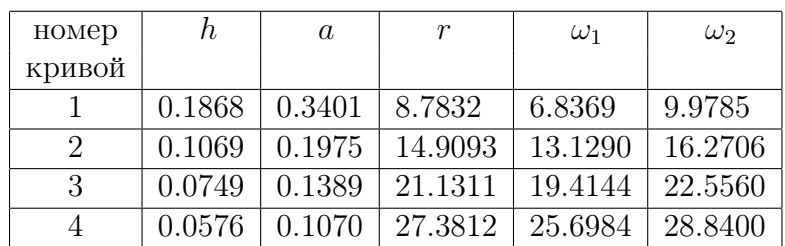

# Таблица 1

Предполагая  $k$  достаточно большим, нетрудно получить асимптотические формулы для координат таких точек.

**Пемма 2.** Пусть  $k - n$ омер нейтральной кривой на плоскости параметров a, h, тогда для конечных точек этих кривых, при достаточно большом  $k$ , выполнены следующие асимптотические формулы:

$$
a_k = \frac{\sqrt{\pi^2 + 4}}{8k} \left( 1 - \frac{\pi + 2\omega_*}{4\pi k} + O(k^{-2}) \right),\tag{16}
$$

$$
h_k = \frac{1}{4k} - \frac{\pi + 2\omega_*}{16\pi k^2} + \left(\frac{\pi + 2\omega_0}{8\pi}\right)^2 \frac{1}{k^3} + O(k^{-4}),\tag{17}
$$

zde  $\omega_* = \arctg \left[ \frac{2}{\pi} \right]$  $\left(\frac{2}{\pi}\right]$ ,  $k = 1, 2, \ldots$  При этом для  $\omega_1, \omega_2, r$  выполнено

$$
\omega_{k1} = 2\pi k + \omega_* + O(k^{-2}),\tag{18}
$$

$$
\omega_{k2} = (2k+1)\pi + \omega_* + O(k^{-2}),\tag{19}
$$

$$
r_k = 2\pi k + \frac{\pi}{2} + \omega_* + \frac{\pi^3}{64k} + O(k^{-2}).
$$
\n(20)

Доказательство. Для доказательства утверждения в формулы (15) подставим разложения величин a, h,  $\omega_1$ ,  $\omega_2$  в ряды по k и приравняем коэффициенты при одинаковых степенях. Разложение для r получается после подстановки асимптотик для  $a, h, \omega_1, \omega_2$  в формулу  $(6)$ .

С помощью полученных утверждений удается ответить на вопрос о характере потери устойчивости единичного состояния равновесия уравнения (3).

**Теорема 1.** Потеря устойчивости состояния равновесия  $N = 1$  уравнения (3) не может происходить так, чтобы на мнимой оси находились три пары, а при наличии двух пар не может быть младших резонансов.

На рис. 4 показаны первые четыре нейтральные кривые, для значений параметров а и  $h$ , на которых квазимногочлен  $(4)$  имеет две пары чисто мнимых корней (окончания кривых отмечены жирными точками, а их координаты соответствуют таблице 1). В соответствии с утверждениями лемм 1, 2 таких кривых имеется счетное число, причем для каждой из них  $a \rightarrow 1$  при  $h \rightarrow 0$ . При малых h кривые  $a_k = a_k(h)$  не пересекаются в силу соотношения (8) леммы 1. Наличие оценок крайних точек кривых, численных для  $k = 1, 2, 3, 4$  (см. таблицу 1) и аналитических для достаточно больших  $k$  (см. формулы (16), (17)) позволяет утверждать, что кривые не пересекаются при всех  $h$ , для которых определена каждая из них.

Перейдем к доказательству второй части теоремы. Пусть  $a, h$  принадлежат одной из построенных выше кривых. Обозначим через  $\pm i\omega_1$  и  $\pm i\omega_2$  корни квазиполинома (4) и проверим отсутствие старших резонансов  $(1:1, 1:2, 1:3).$ 

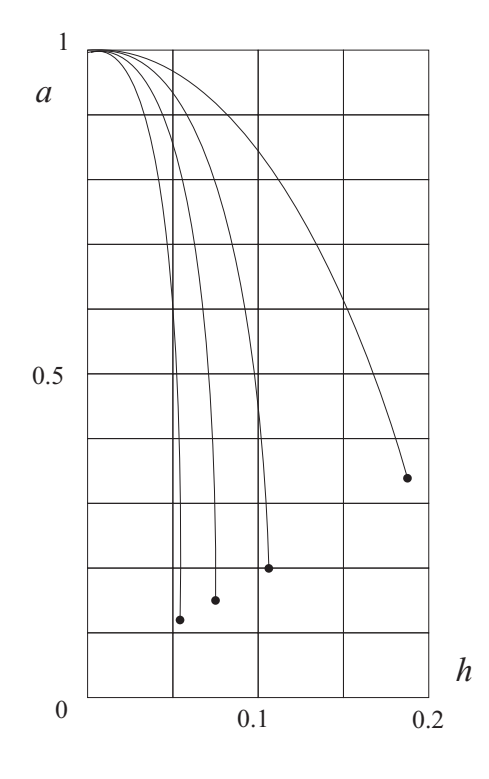

Рис. 4. Нейтральные кривые Fig. 4. Neutral curves

Предположим, что имеет место резонанс

1:1, т.е.  $i\omega = i\omega_1 = i\omega_2$  — корень кратности два. В этом случае в дополнение к  $(5)$ , (6) должны выполняться равенства

$$
\varphi'(\omega) = 0, r(h\cos\omega h - a\cos\omega) = 1.
$$
\n(21)

Имеем

$$
\varphi''(\omega) = (1 - h^2) \cos \omega h. \tag{22}
$$

Далее, так как  $r > 0$ , а  $0 < h < 1$ , то из (5) и второго равенства (21) следует, что  $\cos \omega h$  < 0. Тем самым, в силу (23), имеем  $\varphi'(\omega)$  < 0. Это означает, что  $\omega$  – корень (5) с четным номером. Согласно (7) отсюда следует, что при прохождении  $r$  через  $r(\omega)$  корни из правой полуплоскости подходят к мнимой оси, касаются ее и при дальнейшем увеличении  $r$  снова уходят вправо. Поэтому существует такое  $r < r(\omega)$ , что пара корней (4) находится на мнимой оси. Получили противоречие.

Предположим теперь, что  $2\omega_1 = \omega_2$ . Из (5) имеем

$$
a\cos\omega_1 = \cos\omega_1 h, \quad a\cos 2\omega_1 = \cos 2\omega_1 h. \tag{23}
$$

Так как  $\cos 2\omega_1 = 2\cos^2 \omega_1 - 1$ , то из (23) следует, что  $2a(1-a)\cos^2 \omega_1 = -(1-a)$ . Пришли к противоречию.

Невозможность резонанса 1:3 доказывается также от противного. Предположим, что  $3\omega_1 = \omega_2$ . Из (5) легко выходит, что

$$
4a(1-a^2)\cos^3\omega_1=0,
$$

учитывая, что  $0 < a < 1$ , получаем  $\cos \omega_1 = 0$ , а значит, и  $\cos \omega_1 h = 0$ , т.е.  $\omega_1 =$  $\pi/2 + \pi n$  и  $\omega_1 h = \pi/2 + \pi m$ . Принимая во внимание равенство (6) для  $\omega_1$  и  $\omega_2$ , получаем

$$
r(\omega_1) = \frac{\pi(2n+1)}{2((-1)^m - a(-1)^n)}, \quad r(3\omega_1) = \frac{3\pi(2n+1)}{2((-1)^{m+1} - a(-1)^{n+1})}.
$$
 (24)

Очевидно, что заданные соотношениями (24) величины  $r(\omega_1)$  и  $r(3\omega_1)$  имеют разные знаки, что противоречит положительности параметра  $r$ .

Тем самым, теорема 1 полностью доказана.

#### $2.2.$ Анализ нелинейного уравнения

Выполняя в уравнении (3) замену  $N = 1 + n$ , получаем

$$
\dot{n} = -r(n(t - h) - an(t - 1))(1 + n). \tag{25}
$$

Считая, что

$$
r = r_0 + \varepsilon_1, \ a = a_0 + \varepsilon_2,\tag{26}
$$

выполним в  $(25)$  замену

$$
n(t,\varepsilon) = \xi_1 \cos \omega_1 \tau_1(t) + \xi_2 \cos \omega_2 \tau_2(t) + \varepsilon_1 \xi_1 U_1(\tau_1) + \varepsilon_2 \xi_2 U_2(\tau_2) +
$$
  
+
$$
\varepsilon_2 \xi_1 W_1(\tau_1) + \varepsilon_1 \xi_2 W_2(\tau_2) + \xi_1 \xi_2 U_3(\tau_1, \tau_2) + \xi_1^2 U_4(\tau_1) + \xi_2^2 U_5(\tau_2) +
$$
  
+
$$
\xi_1^3 U_6(\tau_1) + \xi_2^3 U_7(\tau_2) + \xi_1 \xi_2^2 U_8(\tau_1, \tau_2) + \xi_1^2 \xi_2 U_9(\tau_1, \tau_2),
$$
 (27)

приводящую к укороченной нормальной форме вида

$$
\dot{\xi}_1 = (a_{11}\varepsilon_1 + a_{12}\varepsilon_2)\xi_1 + (\varphi_{11}\xi_1^2 + \varphi_{12}\xi_2^2)\xi_1,\n\dot{\xi}_2 = (a_{21}\varepsilon_1 + a_{22}\varepsilon_2)\xi_2 - (\varphi_{21}\xi_1^2 + \varphi_{22}\xi_2^2)\xi_2,\n\dot{\tau}_1 = 1 + b_{11}\varepsilon_1 + b_{12}\varepsilon_2 + c_{11}\xi_1^2 + c_{12}\xi_2^2,\n\dot{\tau}_2 = 1 + b_{21}\varepsilon_1 + b_{22}\varepsilon_2 + c_{21}\xi_1^2 + c_{22}\xi_2^2,
$$
\n(28)

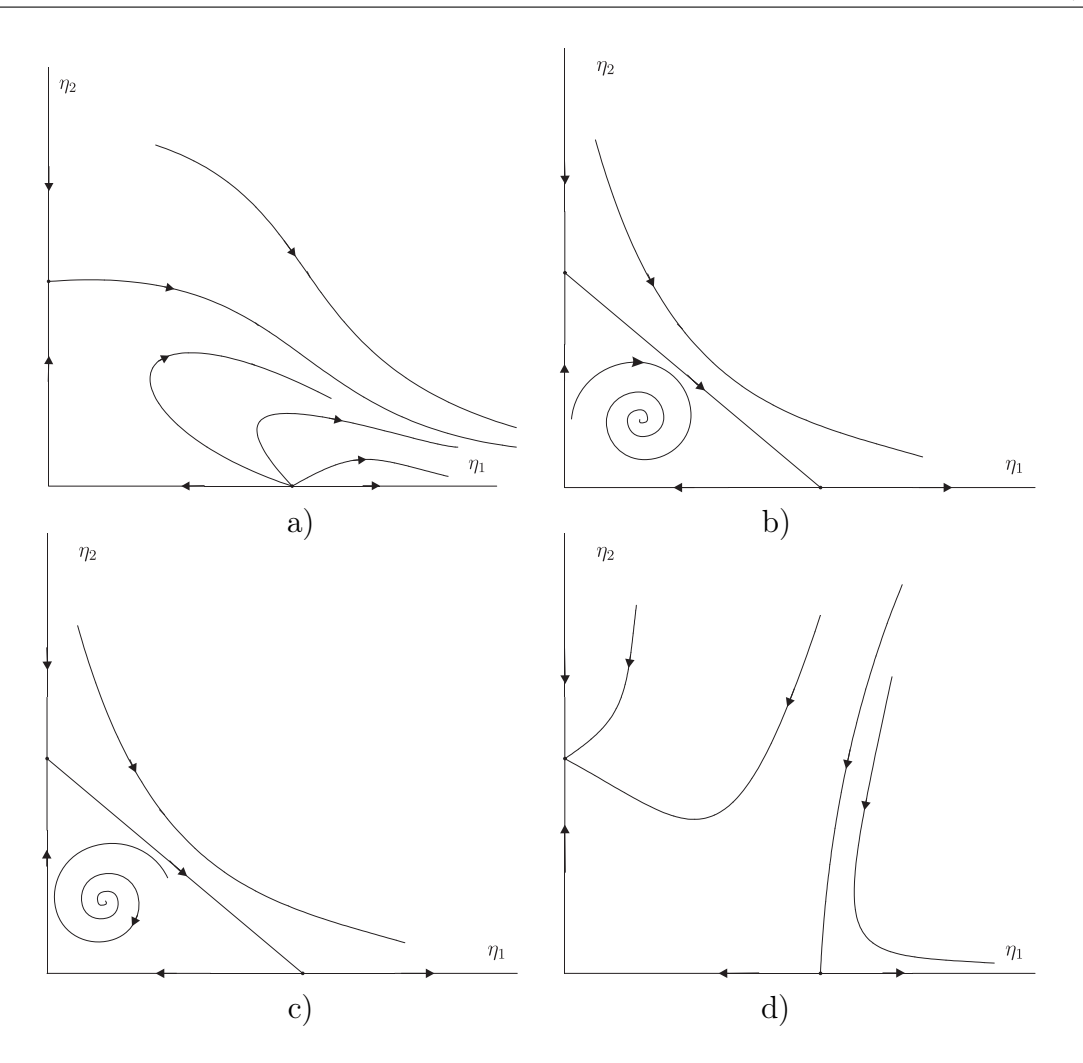

Рис. 5. Фазовые портреты системы (29) Fig 5. Phase portraits of the system  $(29)$ 

где

$$
a_{11} = \frac{\omega_1 \alpha_2(\omega_1)}{r_0(\alpha_1^2(\omega_1) + \alpha_2^2(\omega_1))}, \quad a_{12} = \frac{1}{a_0(1-h)} \left[ 1 - \frac{\alpha_1(\omega_1) + \alpha_2(\omega_1)\omega_1 h}{\alpha_1^2(\omega_1) + \alpha_2^2(\omega_1)} \right],
$$

$$
a_{21} = \frac{\omega_2 \alpha_2(\omega_2)}{r_0(\alpha_1^2(\omega_2) + \alpha_2^2(\omega_2))}, \quad a_{22} = \frac{1}{a_0(1-h)} \left[ 1 - \frac{\alpha_1(\omega_2) + \alpha_2(\omega_2)\omega_2 h}{\alpha_1^2(\omega_2) + \alpha_2^2(\omega_2)} \right],
$$

$$
\varphi_{11} = -\frac{\omega_1 \left[ \alpha_1(\omega_1)\gamma_1(2\omega_1) + \alpha_2(\omega_1)(1 + \gamma_2(2\omega_1)) \right]}{4(\alpha_1^2(\omega_1) + \alpha_2^2(\omega_1))},
$$

$$
\varphi_{12} = -\frac{\omega_1}{2(\alpha_1^2(\omega_1) + \alpha_2^2(\omega_1))} \Big[ \alpha_1(\omega_1)\gamma_1(\omega_1 + \omega_2) + \gamma_1(\omega_1 - \omega_2) + \\ + \alpha_2(\omega_1)(\gamma_2(\omega_1 + \omega_2) + \gamma_2(\omega_1 - \omega_2) + 1) \Big],
$$

$$
\varphi_{21} = \frac{\omega_2}{2(\alpha_1^2(\omega_2) + \alpha_2^2(\omega_2))} \Big[ \alpha_1(\omega_2)\gamma_1(\omega_1 + \omega_2) - \gamma_1(\omega_1 - \omega_2) + \\ + \alpha_2(\omega_2)(\gamma_2(\omega_1 + \omega_2) + \gamma_2(\omega_1 - \omega_2) + 1) \Big],
$$
  

$$
\varphi_{22} = \frac{\omega_2 \Big[ \alpha_1(\omega_2)\gamma_1(2\omega_2) + \alpha_2(\omega_2)(1 + \gamma_2(2\omega_2)) \Big]}{4(\alpha_1^2(\omega_2) + \alpha_2^2(\omega_2))},
$$
  

$$
b_{11} = \frac{\alpha_1(\omega_1)}{r_0(\alpha_1^2(\omega_1) + \alpha_2^2(\omega_1))}, \quad b_{12} = \frac{\alpha_2(\omega_1) - \alpha_1(\omega_1)\omega_1 h}{\omega_1 a_0(1 - h)(\alpha_1^2(\omega_1) + \alpha_2^2(\omega_1))},
$$
  

$$
b_{21} = \frac{\alpha_2(\omega_2) - \alpha_1(\omega_2)\omega_2 h}{\omega_2 a_0(1 - h)(\alpha_1^2(\omega_2) + \alpha_2^2(\omega_2))}, \quad b_{22} = \frac{\alpha_1(\omega_2)}{r_0(\alpha_1^2(\omega_2) + \alpha_2^2(\omega_2))},
$$
  

$$
c_{11} = \frac{\alpha_2(\omega_1)\gamma_1(2\omega_1) - \alpha_1(\omega_1)(1 - \gamma_2(2\omega_1))}{4(\alpha_1^2(\omega_1) + \alpha_2^2(\omega_1))}, \quad c_{22} = \frac{\alpha_2(\omega_2)\gamma_1(2\omega_2) - \alpha_1(\omega_2)(1 - \gamma_2(2\omega_2))}{4(\alpha_1^2(\omega_2) + \alpha_2^2(\omega_2))},
$$

$$
c_{12} = \frac{1}{2(\alpha_1^2(\omega_1) + \alpha_2^2(\omega_1))} \Big[ \alpha_2(\omega_1)\gamma_1(\omega_1 + \omega_2) + \gamma_1(\omega_1 - \omega_2) -
$$
  
- 
$$
\alpha_1(\omega_1)(1 + \gamma_2(\omega_1 + \omega_2) + \gamma_2(\omega_1 - \omega_2)) \Big],
$$

$$
c_{21} = \frac{1}{2(\alpha_1^2(\omega_2) + \alpha_2^2(\omega_2))} \Big[ \alpha_2(\omega_2) \gamma_1(\omega_1 + \omega_2) - \gamma_1(\omega_1 - \omega_2) - \alpha_1(\omega_2)(1 + \gamma_2(\omega_1 + \omega_2) + \gamma_2(\omega_1 - \omega_2)) \Big].
$$

В перечисленных формулах используются следующие обозначения:

$$
\alpha_1(\omega) = 1 + r_0(1 - h)\cos \omega h, \ \alpha_2(\omega) = \omega - r_0(1 - h)\sin \omega h,
$$
  

$$
\beta_1(\omega) = \omega + r_0(a_0\sin\omega - \sin\omega h), \ \beta_2(\omega) = r_0(a_0\cos\omega - \cos\omega h),
$$
  

$$
\gamma_1(\omega) = -\frac{\omega\beta_2(\omega)}{2(\beta_1^2(\omega) + \beta_2^2(\omega))}, \ \gamma_2(\omega) = -\frac{\omega\beta_1(\omega)}{2(\beta_1^2(\omega) + \beta_2^2(\omega))}.
$$

Считаем, что  $\varepsilon_1 = \varepsilon$ ,  $\varepsilon_2 = \alpha \varepsilon$ , где  $\alpha$  — некоторое число. Выполним в  $(28)$  нормирующие замены  $\xi_j =$ √  $\overline{\varepsilon}\eta_j, \ t \ = \ \varepsilon^{-1} t$  и рассмотрим уравнения для медленных переменных

$$
\dot{\eta}_1 = -b_1 \eta_1 + (\varphi_{11} \eta_1^2 + \varphi_{12} \eta_2^2) \eta_1, \n\dot{\eta}_2 = b_2 \eta_2 - (\varphi_{21} \eta_1^2 + \varphi_{22} \eta_2^2) \eta_2,
$$
\n(29)

где  $b_1 = -a_{11} - \alpha a_{12}, b_2 = a_{21} + \alpha a_{22}.$ 

В силу симметрии в дальнейшем будем рассматривать поведение системы (29) только в первом квадранте фазовой плоскости. Анализ системы (29) приведен, например, в книге [11], поэтому ограничимся здесь лишь формулировкой основных результатов.

Пусть

$$
\Delta_1 = b_1 \varphi_{22} - b_2 \varphi_{12}, \ \Delta_2 = b_2 \varphi_{11} - b_1 \varphi_{21}, \ \Delta = \varphi_{11} \varphi_{22} - \varphi_{12} \varphi_{21}, \ \alpha_1 = -\frac{a_{11}}{a_{12}},
$$

$$
\alpha_2 = -\frac{a_{21}\varphi_{11} + a_{11}\varphi_{21}}{a_{22}\varphi_{11} + a_{12}\varphi_{21}}, \quad \alpha_3 = -\frac{a_{11}\varphi_{22}(\varphi_{11} + \varphi_{21}) + a_{12}\varphi_{11}(\varphi_{22} + \varphi_{12})}{a_{21}\varphi_{22}(\varphi_{11} + \varphi_{21}) + a_{22}\varphi_{11}(\varphi_{22} + \varphi_{12})},
$$

$$
\alpha_4 = -\frac{a_{11}\varphi_{22} + a_{21}\varphi_{12}}{a_{12}\varphi_{22} + a_{22}\varphi_{12}}, \quad \alpha_5 = -\frac{a_{21}}{a_{22}}.
$$

Числа  $a_{i,j}$  и  $\varphi_{i,j}$ ,  $(i,j=1,2)$  системы (29) при  $a,h$ , принадлежащих построенным на рис. 4 кривым и соответствующим им  $r_0, \omega_1, \omega_2$  — положительны. Кроме того,  $\Delta < 0, \, \alpha_1 > \alpha_2 > \alpha_3 > \alpha_4 > \alpha_5.$ 

Предположим, что

$$
\alpha_1 > \alpha > \alpha_5, b_j > 0, j = 1, 2
$$

тогда система (29) имеет состояния равновесия

$$
(0,0), \left(0, \sqrt{\frac{b_1}{\varphi_{11}}}\right), \left(\sqrt{\frac{b_2}{\varphi_{22}}}, 0\right).
$$

При  $\alpha_1 > \alpha > \alpha_2$  фазовый портрет (29) имеет вид, показанный на рис. 5 а) (на фазовой плоскости нет устойчивых стационарных режимов). Это означает, что потеря устойчивости состоянием равновесия происходит жестко, а устойчивые режимы возникают нелокально.

В случае  $\alpha_2 > \alpha > \alpha_4$  система (29) имеет еще одно состояние равновесия  $(\eta_{10}, \eta_{20}),$ где  $\eta_{10} = \sqrt{\Delta_1 \Delta^{-1}}$ ,  $\eta_{20} = \sqrt{\Delta_2 \Delta^{-1}}$ ,  $\Delta_1 < 0$ ,  $\Delta_2 < 0$ . Это состояние равновесия ответвляется от  $(0, \sqrt{b_1\varphi_{11}^{-1}})$  и устойчиво, пока  $\alpha_2 > \alpha > \alpha_3$  (рис. 5 b)). В дальнейшем оно теряет устойчивость (см. рис. 5 с)), а затем при  $\alpha = \alpha_4$  сливается с состоянием равновесия  $(\sqrt{b_2\varphi_{22}^{-1}},0)$ . При  $\alpha_4 > \alpha > \alpha_5$  фазовый портрет системы (29) изображен на рис.  $5d$ .

Как видно из нормирующей замены, состояния равновесия, расположенные на координатных осях, соответствуют  $2\pi/\omega_i$ -периодическим решениям уравнения (27), а состояние равновесия  $(\eta_{10},\eta_{20})$  — двухчастотным колебаниям со следующей асимптотикой:

$$
n(t,\varepsilon) = \sqrt{\varepsilon}\eta_{10}\cos\omega_1\tau_1 + \sqrt{\varepsilon}\eta_{20}\cos\omega_2\tau_2 - \frac{1}{2}\varepsilon\eta_{10}^2\Big[\gamma_1(2\omega_1)\sin 2\omega_1\tau_1\Big] +
$$
  
+ 
$$
\gamma_2(2\omega_1)\cos 2\omega_1\tau_1\Big] - \frac{1}{2}\varepsilon\eta_{20}^2\Big[\gamma_1(2\omega_2)\sin 2\omega_2\tau_2 + \gamma_2(2\omega_2)\cos 2\omega_2\tau_2\Big] -
$$
  
- 
$$
\varepsilon\eta_{10}\eta_{20}\Big[\gamma_1(\omega_1 + \omega_2)\sin(\omega_1\tau_1 + \omega_2\tau_2) + \gamma_2(\omega_1 + \omega_2)\cos(\omega_1\tau_1 + \omega_2\tau_2) +
$$
  
+ 
$$
\gamma_1(\omega_1 - \omega_2)\sin(\omega_1\tau_1 - \omega_2\tau_2) + \gamma_2(\omega_1 - \omega_2)\cos(\omega_1\tau_1 - \omega_2\tau_2)\Big] + O(\varepsilon^{3/2}),
$$

где

$$
\tau_1 = t(1 + (b_{11} + \alpha b_{12} + c_{11}\eta_{10}^2 + c_{12}\eta_{20}^2)\varepsilon) + \varphi_1,
$$
  

$$
\tau_2 = t(1 + (b_{21} + \alpha b_{22} + c_{21}\eta_{10}^2 + c_{22}\eta_{20}^2)\varepsilon) + \varphi_2,
$$

а  $\varphi_1$  и  $\varphi_2$  — начальные фазы.

В дальнейшем будет нужен двухчастотный режим с фоновой второй частотой (мало отношение  $\eta_{20}$  к  $\eta_{10}$ ). Непосредственные вычисления показывают, что для этого  $a_0$  и h следует взять вблизи нижнего конца первой кривой вырождения (см. рис. 4 и таблицу 1), а значение  $\alpha$  – близким к  $\alpha_3$ .

#### 2.3. Некоторые свойства двух уравнений

Перейдем к системе (1). Выполняя в ней нормирующие замены

$$
\frac{N_j}{K_j} \to N_j, \ j = 1, 2, \ t \to 2Tt \,,
$$

получаем

$$
\dot{N}_1 = r_1 \left[ 1 - a \left( 1 - N_2(t - h_1) \right) - N_1(t - h_2) \right] N_1,
$$
\n
$$
\dot{N}_2 = r_2 \left[ N_1(t - (1 - h_1 - h_2)) - N_2 \right] N_2,
$$
\n(30)

где  $2Tr_j$ ,  $h_j/(2T)$ ,  $j = 1,2$  обозначены снова через  $r_j$ ,  $h_j$ . Линеаризуем систему (30) на состоянии равновесия  $N_1 = N_2 = 1$ . Затем составим характеристическое уравнение и положим в нем  $\lambda = i\omega$ . В результате выйдут два равенства

$$
\varphi(\omega) \equiv \left[1 + \left(\frac{\omega_*}{r_2^*}\right)^2\right] \cos \omega_* h - a \left(\cos \omega_* - \frac{\omega_*}{r_2^*} \sin \omega_*\right) = 0,\tag{31}
$$

$$
r_1^* = r(\omega) \equiv \frac{\omega_*^2}{r_2^*(\cos \omega_* h - a \cos \omega_*) + \omega_* \sin \omega_* h},\tag{32}
$$

где  $\omega_* = (1 - h_2)\omega$ ,  $h = h_2/(1 - h_2)$ ,  $r_i^* = (1 - h)r_j$ ,  $j = 1, 2$ .

При  $r_2 \rightarrow \infty$  система  $(31) - (32)$  сводится к  $(5) - (6)$ . В системе  $(31) - (32)$ фиксируем  $r_2^*$ , а затем действуем, как и в предыдущем пункте, т.е. строим в плоскости  $a, h$  кривые наибольшего вырождения. При достаточно большом  $r_2^*$  эти кривые близки к изображенными на рис. 4. При уменьшении  $r_2^*$  они приподнимаются и начинают пересекать прямую  $a = 1$  (см. рис. 6, на котором показан случай  $r_2^* = 15$ ). Основной результат заключается в том, что, как и ранее, при любом h эти кривые не пересекаются друг с другом и отсутствуют младшие резонансы. Кроме того, сравнивая рис. 4 и рис. 6, убеждаемся, что за счет учета второго уравнения расширяется область существования периодических режимов.

Сформулированные результаты позволяют при численном исследовании системы (30) использовать факты, установленные при анализе уравнения  $(2)$ . В частности, при уменьшении  $r_2$  для получения интересующих режимов значения а следует

увеличивать (остальные параметры можно фиксировать). В заключение параграфа отметим, что в случае близости параметра а к единице локальный анализ системы  $(1)$  выполнен в статье [7].

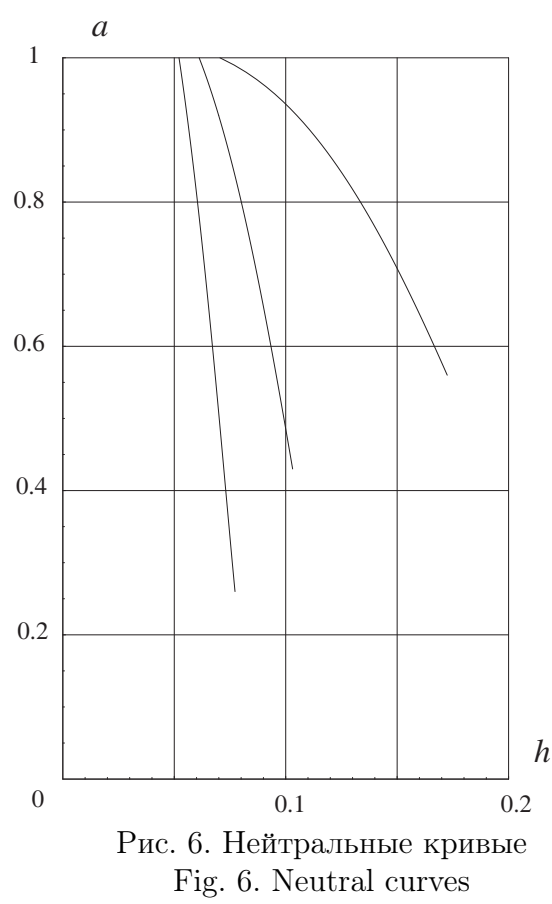

# Теоретическое объяснение экспериментального 3. результата Николсона

## $3.1.$ Обсуждение начальных данных и параметров модели

В развитии популяции мух хорошо заметны интенсивные осцилляции с высокими пиками и глубокими минимумами численности (см. рис.  $1-3$ ). Для моделирования этих колебаний будем использовать систему (1), предварительно определив числовые значения параметров и начальные условия. Сначала используем приведенные в [1, 2] факты. Минимальное время от яйца до яйца для данной популяции составляет примерно 16 суток, максимальная долговечность мух – 30 суток. В ситуации, когда популяция лимитировалась 50 граммами мяса, оказалось, что каждый день в среднем рождалось 4287 личинок и 220 мух. Средняя численность мух за время наблюдений равна 1498. Эти данные, не определяя параметры системы  $(1)$ , позволяют сделать правдоподобные оценки. Среднее время жизни мух  $h_2$  можно, по-видимому, принять примерно равным отношению средний численности к среднему числу появляющихся ежедневно мух, что составляет приблизительно 6.8 суток. Жизненный цикл T примерно равен 23 суткам,  $h_1 - 11$  суткам. (Изменение  $h_1$  в процессе численного анализа в пределах от 7 до 13 суток показало относительно слабую зависимость решений системы (1) от этого параметра.) В [6,7] отмечалось, что значение параметра а, отражающего глубину связи популяций личинок и имаго, часто относительно близко к единице. В рассматриваемом эксперименте ситуация иная: жесткая конкуренция за пищу между личинками приводит к тому, что до стадии мух доходят лишь немногие. В связи с этим значение а должно быть небольшим. Правдоподобно допущение, что параметр  $a$  близок к отношению между средним числом рождающихся ежедневно имаго и личинок. Отсюда и из изложенного выше следует, что  $a \approx 0.35$  (при численном анализе получены близкие значения a). Перейдем к определению значения мальтузианского коэффициента линейного роста. Используя приближенную формулу,

$$
r_1(1-a) \approx \frac{1}{T} \ln pm,
$$

в которой  $p - \text{gons}$  самок в популяции мух (в соответствии с [1] ее следует принять равной 0.5), а  $m$  — среднее число яиц, откладываемых одной мухой (в условиях эксперимента оно доходит до 100-200 штук), нетрудно получить оценку

$$
3.9 < r_1 T(1 - a) < 4.6. \tag{33}
$$

Параметр  $r_2$ , зависящий от скорости рождения личинок, определить сложно. В природных популяциях этот коэффициент вероятно велик по отношению к  $r_1$ . Возможно, однако, что в данном случае это не так: лабораторная популяция не должна приспосабливаться к сезонным изменениям внешней среды, а поэтому скорость рождения личинок может быть относительно  $r_1$  невелика. В дальнейшем рассмотрим два случая:  $r_2$  велико и  $r_2$  сравнимо с  $r_1$ .

Перейдем к другому сложному вопросу, который касается выбора начальных условий. Разумно допущение, что эксперимент начался с нескольких экземпляров мух или личинок (в  $[1,2]$  по этому поводу нет указаний). Тем самым, начальные функции можно положить нулевыми на всем промежутке, предшествующем нулевому моменту времени, а в нуле - равными нескольким сотым от средней численности мух или личинок.

### $3.2.$ Численный анализ одного уравнения

Предположим, что значение  $r_2$  велико. Тогда, как уже отмечалось, система (1) сводится к уравнению (2). Выполняя в (2) несколько отличные от нормировок пункта 2 замены

$$
t \to 2Tt, \ h = 2Th_*, \ r = r_*/(2T), \tag{34}
$$

получаем уравнение

$$
\dot{N} = r_* \left[ 1 - a(1 - N(t - (1 - h_*))) - N(t - h_*) \right] N. \tag{35}
$$

Замены (34) являются более естественными для численного анализа уравнения (35), поскольку время теперь измеряется в жизненных циклах популяции.

Значения параметров уравнения (35) пока заданы в широких пределах. Для их уточнения привлечем результаты предыдущих параграфов. Действительно, колебания численности мух немного напоминают двухчастотный режим с ведущей первой частотой (см. рис.  $1-3$ ). Учитывая это обстоятельство и действуя, как указано в 2, имеем  $a \approx 0.393$ ,  $h_* \approx 0.152$ ,  $r_0 \approx 8.2$ ,  $\alpha \approx 0.0425$  (полученное значение  $h_*$  соответствует  $h_2$ , равному примерно 7 суткам). Затем, выбирая  $r_*$  в соответствии с (33), по формулам (26) находим значения  $\varepsilon$  и a. Тем самым, все параметры (35) удалось приближенно определить. Полученные числа являются, конечно, лишь отправной точкой дня последующего численного анализа, поскольку априори невозможно чтолибо сказать о применимости результатов локального анализа. Численное исследование уравнения (35) проводилось по следующей схеме: фиксировались  $a, h_*$  вблизи от одной из критических кривых, описанных в лемме 1, а параметр  $r_*$  изменялся в окрестности найденного выше значения так, чтобы выходили режимы, близкие к показанным на рис. 3. Затем а и  $h_*$  изменялись, и весь процесс повторялся.

Как уже было указано, колебательные режимы, приведенные на рис.  $1 - 3$ , немного напоминают двухчастотные колебания, следует однако отметить, что колебания при сохранении некоторой ведущей частоты являются неупорядоченными. Это обстоятельство позволяет предложить еще один способ уточнения значений параметров. Этот способ связан с вычислением и последующим сравнением инвариантных характеристик аттрактора уравнения  $(35)$  и экспериментальных данных. В первую очередь рассмотрим качественные изменения поведения решений уравнения  $(35)$  при увеличении параметра  $r_*$ .

Общий сценарий фазовых перестроек уравнения (35) оказался следующим. При значениях  $r_*$  близких, но меньших критических из уплотнения траекторий рождается цикл, который на пути к хаотическим колебаниям претерпевает либо ряд бифуркаций удвоения периода, либо колебательно теряет устойчивость с возникновением устойчивого тора, от которого, в свою очередь, в результате некоторого набора бифуркаций система также переходит к хаотическим колебаниям. Некоторое представление о фазовых перестройках в этих случаях дает график старшего

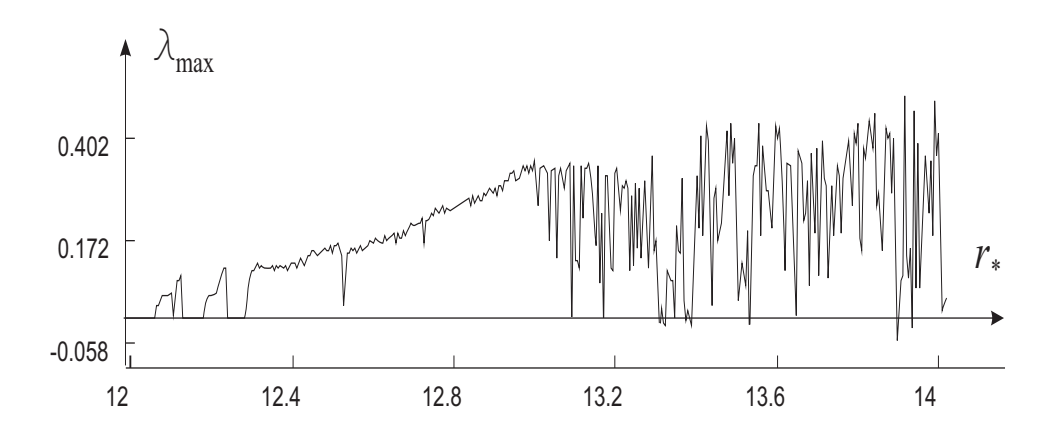

Рис. 7. Зависимость  $\lambda_{max}$  от  $r_*$  при  $a = 0.25$ ,  $h = 0.15$ Fig. 7. Dependence of  $\lambda_{max}$  on  $r_*$  at  $a = 0.25$ ,  $h = 0.15$ 

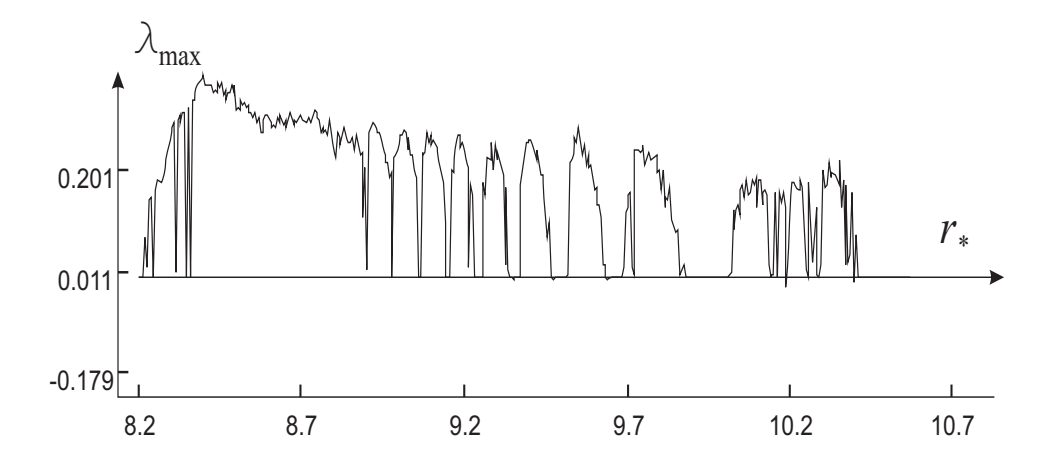

Рис. 8. Зависимость  $\lambda_{max}$  от  $r_*$  при  $a = 0.2$ ,  $h = 0.12$ Fig. 8. Dependence of  $\lambda_{max}$  on  $r_*$  at  $a = 0.2$ ,  $h = 0.12$ 

ляпуновского показателя  $\lambda_{max}$ , вычисленного для  $a = 0.25$ ,  $h = 0.15$  на промежутке изменения  $r_*$  от 12 до 14 (см. рис. 7) и для  $a = 0.2$ ,  $h = 0.12$  на промежутке  $r_* \in [8.2, 10.7]$  (см. рис. 8). При вычислениях использовался метод динамических перенормировок (см. [12]).

Общим для зависимостей  $\lambda_{max}(r_*)$  в первом и втором случаях является относительно большой промежуток изменения  $r_*,$  на котором значение  $\lambda_{max}(r_*)$  отделено от нуля. Наличие такого промежутка означает, что для значений r<sup>∗</sup> в нем в пределах точности вычислений не удается получить таких точек, что уравнение (35) имеет периодические или квазипериодические решения. В частности, это означает, что при достаточно малых возмущениях уравнение (35) будет иметь аттрактор с близкими свойствами. К сожалению никаких утверждений о гиперболичности аттрактора в данной ситуации не выполнено. Следует отметить, что сколь-нибудь эффективное моделирование предложенного эксперимента возможно именно в этой области значений, ибо в противном случае небольшое изменение параметров и правых частей модели может привести к появлению принципиально иных решений. Тем самым, удается еще немного сузить промежуток, из которого выбирается параметр  $r_*$ .

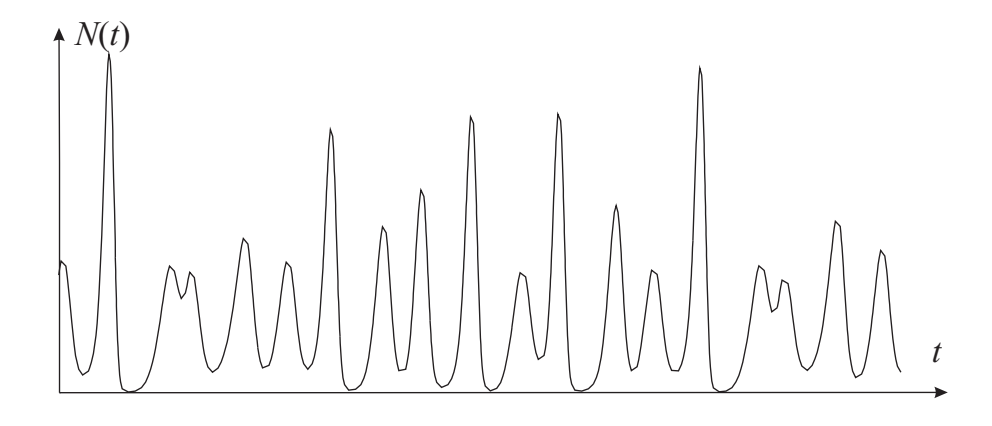

Рис. 9. Решение уравнения  $(35)$  при  $r = 12.5, a = 0.25, h = 0.15$ Fig. 9. The solution of equation (35) at  $r = 12.5$ ,  $a = 0.25$ ,  $h = 0.15$ 

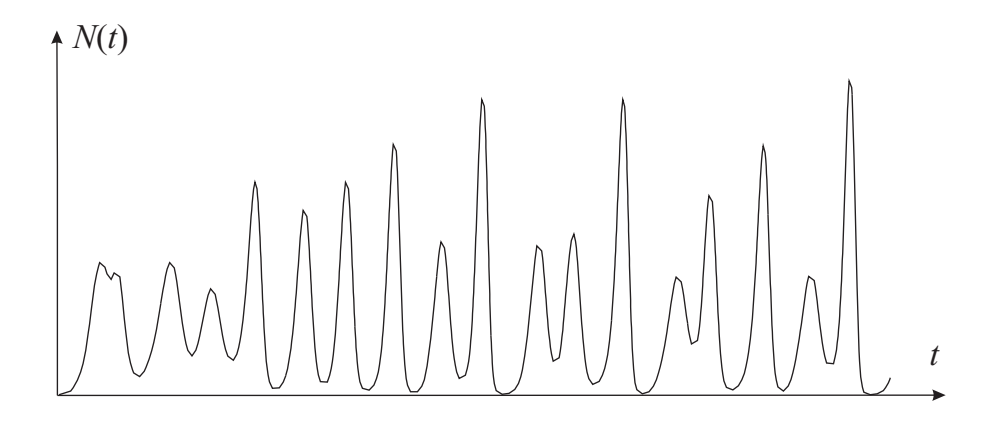

Рис. 10. Решение уравнения (35) при  $r = 12.5, a = 0.25, h = 0.15$ Fig. 10. The solution of equation (35) at  $r = 12.5$ ,  $a = 0.25$ ,  $h = 0.15$ 

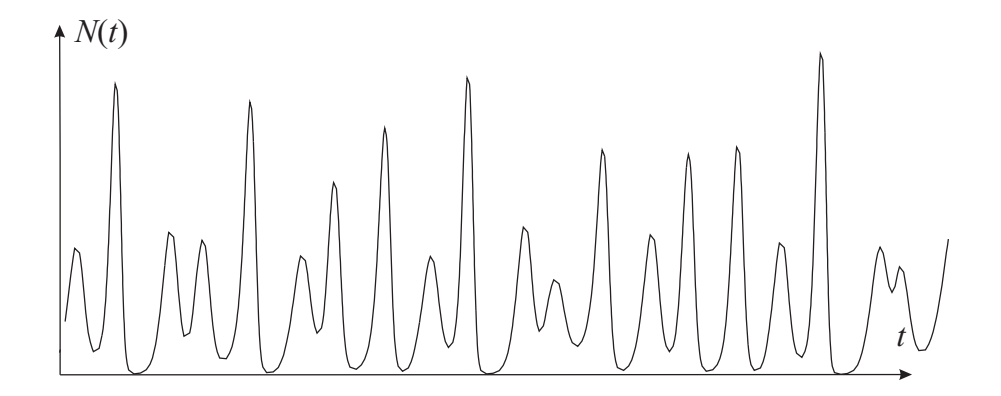

Рис. 11. Решение уравнения  $(35)$  при  $r = 12.5, a = 0.25, h = 0.15$ Fig. 11. The solution of equation (35) at  $r = 12.5, a = 0.25, h = 0.15$ 

При условии положительности старшего ляпуновского показателя, он определяет скорость разбегания близких траекторий на аттракторе. В связи с этим точного совпадения решения уравнения (35) и экспериментальных данных ждать не приходится, вместе с тем, при  $r_* = 12.5$ ,  $h_* = 0.15$ ,  $a = 0.25$  удалось добиться удовлетворительного совпадения решений с графиком, показанном на рис. 2В (см. рис. 9). На рисунках 10, 11 изображены другие участки решения уравнения (35) при данных значениях параметров. Нетрудно видеть, что на них присутствуют все характерные особенности, встречающиеся на экспериментальных кривых.

Для рис. 1 совпадение выходит хуже (см. рис.  $12-14$ , на которых показан случай  $r_* = 13.8, h_* = 0.15, a = 0.25.$ 

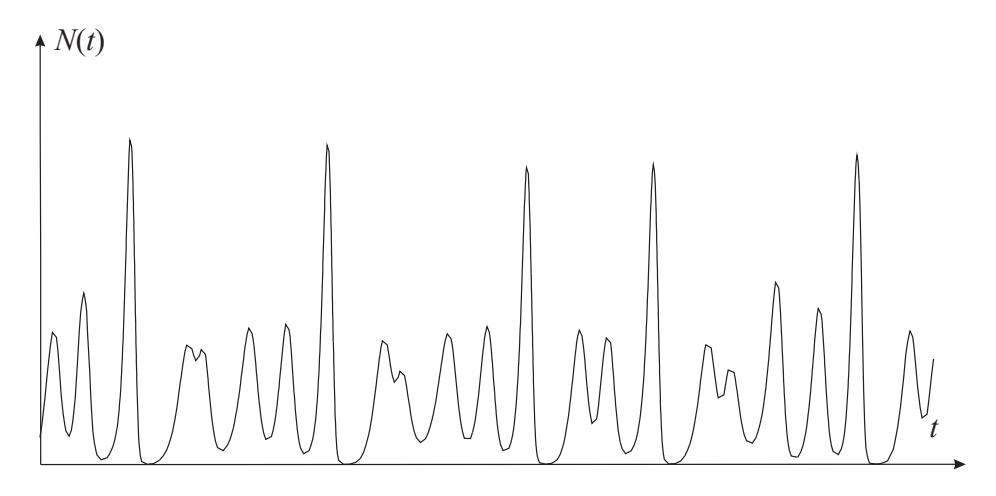

Рис. 12. Решение уравнения (35) при  $r = 13.8$ ,  $a = 0.25$ ,  $h = 0.15$ Fig. 12. The solution of equation (35) at  $r = 13.8$ ,  $a = 0.25$ ,  $h = 0.15$ 

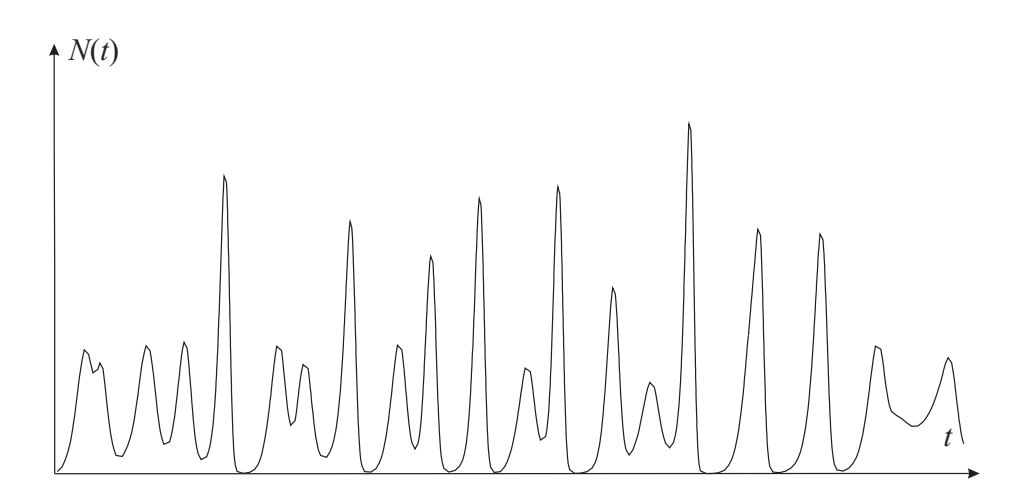

Рис. 13. Решение уравнения (35) при  $r = 13.8$ ,  $a = 0.25$ ,  $h = 0.15$ Fig. 13. The solution of equation (35) at  $r = 13.8$ ,  $a = 0.25$ ,  $h = 0.15$ 

Опишем теперь основные тенденции в изменении решений уравнения (35), полученные при численном анализе. Как уже отмечалось, при фиксированных  $a, h_*$ существует область таких значений  $r_*$ , что уравнение (35) обладает сложными колебательными режимами, при меньших значениях  $r_*$  колебания становятся близкими к периодическим (период колебаний растет с уменьшением *a*), при бо́льших –

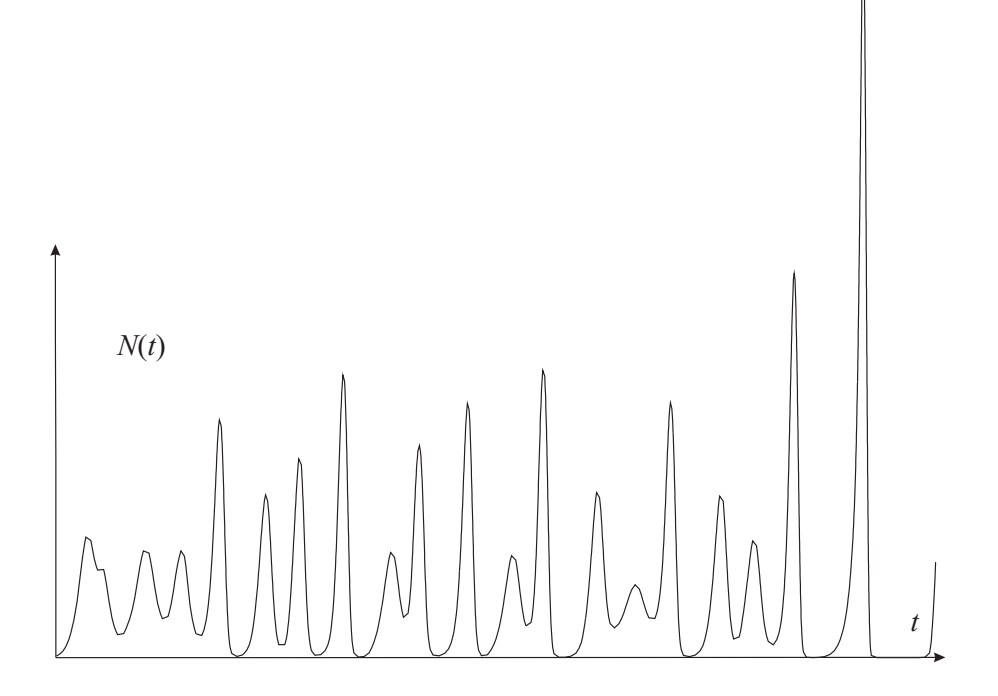

Рис. 14. Решение уравнения (35) при  $r = 13.8$ ,  $a = 0.25$ ,  $h = 0.15$ Fig. 14. The solution of equation (35) at  $r = 13.8$ ,  $a = 0.25$ ,  $h = 0.15$ 

решения уравнения (35) имеют всплески большой амплитуды. Колебания с большой амплитудой, как правило, приводят к вымиранию популяции, так как за большим всплеском следует очень глубокий минимум численности. Отметим, что при  $h_* = 0.15$ ,  $a = 0.25$  и  $r_* = 13.8$  колебания довольно долго могут не иметь глубоких минимумов (см. рис.  $12 - 13$ ), однако по прошествии большого промежутка времени может появиться большой всплеск и, соответственно, глубокий минимум (см. рис. 14).

Таким образом, важная особенность интересующих нас режимов уравнения (35) при увеличении параметра  $r_*$  состоит в том, что у них увеличивается максимум и делаются более глубокими минимумы колебаний. Кроме того, существуют такие значения данного параметра, что соответствующий режим имеет большой всплеск лишь по истечении довольно продолжительного промежутка времени (в начальные моменты времени решения близки к решениям уравнении (35) с меньшими значениями  $r_*$ ). Вполне возможно, что для наилучшего приближения изображенных на рис. 3 колебаний необходимо брать именно такие значения параметров. Последнее означает, что лабораторная популяция, которую изучал Николсон, могла неожиданно вымереть при продолжении эксперимента.

Опишем теперь характер изменения решений уравнения  $(35)$  в зависимости от параметра  $h_*$ . Если  $h_*$  уменьшать от 0.16 до 0.125, то максимальное значение a, при котором уравнение (35) имеет нужный режим, изменяется от 0.28 до 0.31, причем при меньших  $h_*$  колебания имеют более глубокие минимумы.

Таким образом, основная трудность состоит в выборе параметров  $h_*$  и a, так

как решения уравнения (35) очень чувствительны к их изменениям. Так, в случае, показанном на рис. 14, увеличение а всего на 0.002 приводит к режиму с частыми катастрофически большими всплесками численности.

Отметим, наконец, что изменение начальных условий не приводит к изменению качественного характера решений уравнения  $(35)$  (количественные изменения, однако, могут быть весьма значительными).

Итак, численный анализ (35) показывает возможность эффективного моделирования динамики популяций с помощью одного уравнения. Трудности с приближением колебаний, изображенных на рис. 1, указывают на необходимость привлечения в этом случае модели из двух уравнений.

### Численный анализ двух уравнений 3.3.

Предположим, что параметр  $r_2$  конечен и рассмотрим систему (30). В процессе численного анализа этой системы значения параметра  $r_2$  брались сначала настолько большими, что ее решения мало отличались от решений уравнения  $(35)$ . При этом параметры системы  $(30)$  выбирались такими же, что и у  $(35)$ , а нормированное значение  $h_1$  бралось равным 0.247 (соответствует 11 суткам). Затем параметр  $r_2$ постепенно уменьшался и при каждом его значении система  $(30)$  анализировалась по предложенной выше схеме.

В разделе 2 отмечалось, что при уменьшении  $r_2$  увеличивается область существования периодических режимов, близких к изображенным на рис. 2, значение а приходилось брать тем больше, чем меньше  $r_2$ . Начальные данные изменялись в пределах от 0.03 до 0.07 средней численности мух или личинок в нулевой момент времени (до начального момента времени популяции не существовало — начальные функции нулевые).

Общий вид начальных кусков решений при значениях параметров, выбранных указанным выше способом, оказывается следующим: сначала короткие участки раскачки вблизи состояния равновесия, затем участки, близкие к периодическим колебаниям (протяженность их тем больше, чем меньше значение  $r_2$ ), наконец, сложный колебательный режим.

При фиксированном значении  $r_2$  и при изменении остальных параметров решения системы  $(30)$  изменяются примерно так же, как и в случае одного уравнения, появляется, однако, и ряд новых эффектов. Добавление второго уравнения начинает сказываться при значениях  $r_2$  порядка 40. Уменьшение  $r_2$  приводит к увеличению тех а, при которых не возникают катастрофически большие всплески, и к сужению области, при значениях *а* из которой система  $(30)$  обладает сложным колебательным режимом. (Например, при  $r_2 < 10$  эта область становится практически ненаблюдаемой.)

Остановимся на зависимости решений системы  $(30)$  от начальных условий. Количественные изменения только числа мух или числа личинок в нулевой момент времени в пределах от 0.03 до 0.7 средней численности мало меняют общий характер решений. В количественном же отношении (как и в случае одного уравнения) решения могут различаться значительно.

Таким образом, хотя все параметры локализованы в довольно узких интервалах, в системе (30) остается весьма богатый выбор решений. Найти среди них те, графики которых в точности соответствуют показанному на рис.  $1-3$ , не представляется возможным в силу хаотичности режимов (30).

В заключение отметим, что проведенное исследование позволяет объяснить и некоторые другие экспериментальные результаты. В самом деле, сопоставляя графики решений системы (30) (при  $r_2$  на промежутке от 10 до 15) в начальные моменты времени с графиками изменения численности некоторых видов жуков в лабораторных опытах Кромби [13,14] и Бирча (см. в книге [15], с. 24), можно сделать вывод об их близости. Вместе с тем, следует отметить, что упомянутые эксперименты носят качественный характер и содержат слишком малое количество экспериментальных данных.

В результате сочетания аналитического и численного методов исследования уравнений динамики популяций насекомых удалось получить теоретическое объяснение экспериментов Николсона, а также некоторых других. Подчеркнем, что аналитический подход дал возможность проводить численный анализ в достаточно узкой области пространства параметров, попасть в эту область, исходя лишь из общих соображений, не представляется возможным.

# Список литературы / References

- [1] Nicholson A. J., "An outline of the dinamics of animal populations", Aust. J. Zool., 2:1  $(1954), 9-65.$
- [2] Nicholson A. J., "The self-adjustment of populations to change", Cold Spring Harbor Symp. Quant. Biol., 22 (1958), 153-173.
- [3] May R.M., Conway G.R., Hassel M.P., Southwood T.R.E., "Time delay, density dependence and single oscillations", J. Anim. Ecology, 43 (1974), 747-770.
- [4] Oster G., Guckenheimer J., "Bifurcation fenomena in population models", The Hopf Bifurcation, eds. J. Marsden, M. McCracken, Spring-Verlag, Berlin, 1976, 327-345.
- [5] Колесов Ю. С., "Моделирование популяции насекомых", Биофизика, 28:3 (1983), 513-514; [Kolesov Yu. S., "Modelirovanie populyatsii nasekomykh", Biofizika, 28:3 (1983),  $513 - 514$ , (in Russian).
- [6] Колесов Ю. С., Кубышкин Е.П., "Некоторые свойства решений дифференциальноразностных уравнений, моделирующих динамику изменения численности популяций насекомых", Исследования по устойчивости и теории колебаний, 1983, 64 –<br>86; [Kolesov U.S., Kubyshkin Ye.P., "Nekotoryye svoystva resheniy differentsialnoraznostnykh uravneniy, modeliruyushchikh dinamiku izmeneniya chislennosti populyatsiy nasekomykh", *Issledovaniya po ustoychivosti i teorii kolebaniy*, 1983, 64 – 86, (in Russian).
- [7] Кубышкин Е.П., "Локальные методы в исследовании системы дифференциальноразностных уравнений, моделирующих динамику изменения численности по-<br>пуляций насекомых", *Нелинейные колебания в задачах экологии*, 1985, 70-<br>82; [Kubyshkin Ye.P., "Lokalnyye metody v issledovanii sistemy differentsialno raznostnykh uravneniy, modeliruyushchikh dinamiku izmeneniya chislennosti populyatsiy nasekomykh", *Nelineynyye kolebaniya v zadachakh ekologii*, 1985, 70–82, (in Russian).
- [8] Глызин С. Д., "Двухчастотные колебания фундаментального уравнения динамики популяций насекомых", Нелинейные колебания и экология, 1984, 91 - 116; [Glyzin S. D., "Dvukhchastotnyye kolebaniya fundamental'nogo uravneniya dinamiki populyatsiy nasekomykh", Nelineynyye kolebaniya i ekologiya, 1984, 91 – 116, (in Russian).
- [9] Кащенко С. А., "Исследование стационарных режимов дифференциально-разностного уравнения динамики популяции насекомых", Модел. и анализ информ. систем, 19:5  $(2012)$ , 18-34; [Kaschenko S.A., "Stationary States of a Delay Differentional Equation of Insect Population's Dynamics", *Model. Anal. Inform. Sist.*, 19:5 (2012), 18-34, (in Russian).
- [10] Глызин С. Д., "Учет возрастных групп в уравнении Хатчинсона", Модел. и анализ информ. систем, 14:3 (2007), 29–42; [Glyzin S. D., "A registration of age groups for the Hutchinson's equation", Model. Anal. Inform. Sist., 14:3 (2007), 29–42, (in Russian).]
- [11] Guckenheimer J., Holmes P., Nonlinear Oscillations, Dynamical Systems and Bifurcations of Vector Fields, Applied Mathematical Sciences, 42, Springer, 1983.
- [12] Глызин Д. С., Глызин С. Д., Колесов А. Ю., Розов Н. Х., "Метод динамической перенормировки для нахождения максимального ляпуновского показателя хаотического аттрактора", Дифференц. уравнения, 41:2 (2005), 268–273; [Glyzin D. S., Glyzin S. D., Kolesov A. Yu., Rozov N. Kh., "The Dynamic Renormalization Method for Finding the Maximum Lyapunov Exponent of a Chaotic Attractor", *Differ. Equ.*, **41**:2 (2005), 284– 289].
- [13] Crombie A.C., "On competition between different species of graminivoros insects", Proc. R. Soc. (B), 133 (1946), 362–395.
- [14] Crombie A.C., "Further experiments on insect competition", *Proc. R. Soc.* (B), 133 (1946), 76–109.
- [15] Birch L.C., "Experimental background to study of the distribution and abundance of insects. 1. The influence of temperature, moisture and food on the innate capacity for increase of three grane beatles",  $Ecology$ ,  $34$  (1953), 608–611.

Glyzin S. D., "Mathematical Model of Nicholson's Experiment", *Modeling and Analysis* of Information Systems, 24:3 (2017), 365–386.

DOI: 10.18255/1818-1015-2017-3-365-386

Abstract. Considered is a mathematical model of insects population dynamics, and an attempt is made to explain classical experimental results of Nicholson with its help. In the first section of the paper Nicholson's experiment is described and dynamic equations for its modeling are chosen. A priori estimates for model parameters can be made more precise by means of local analysis of the dynamical system, that is carried out in the second section. For parameter values found there the stability loss of the problem equilibrium of the leads to the bifurcation of a stable two-dimensional torus. Numerical simulations based on the estimates from the second section allows to explain the classical Nicholson's experiment, whose detailed theoretical substantiation is given in the last section. There for an atrractor of the system the largest Lyapunov exponent is computed. The nature of this exponent change allows to additionally narrow the area of model parameters search. Justification of this experiment was made possible only due to the combination of analytical and numerical methods in studying equations of insects population dynamics. At the same time, the analytical approach made it possible to perform numerical analysis in a rather narrow region of the parameter space. It is not possible to get into this area, based only on general considerations.

Keywords: differential-difference equations, asymptotic behaviour, stability, Lyapunov exponents, insect population dynamics

### On the authors:

Sergey D. Glyzin, orcid.org/0000-0002-6403-4061, Doctor, Professor, P.G. Demidov Yaroslavl State University, 14 Sovetskaya str., Yaroslavl 150003, Russia, Scientific Center in Chernogolovka RAS, 9 Lesnaya str., Chernogolovka, Moscow region, 142432, Russia e-mail: glyzin@uniyar.ac.ru

### Acknowledgments:

This work was supported by RFBR (project No 14-21-00158).